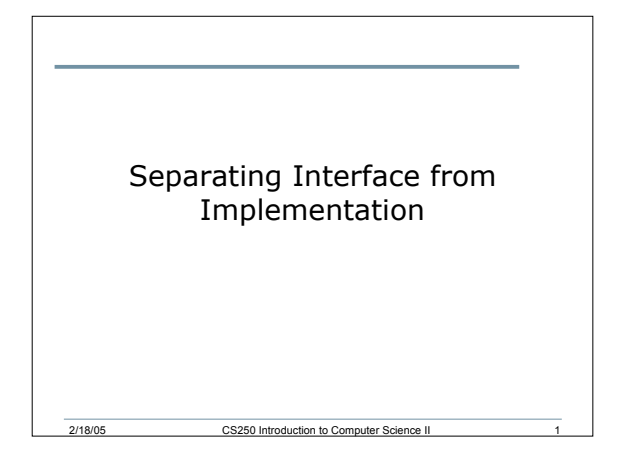

## What do we Separate?

- Every program we have written so far has been in one file (projectName.cpp)
- One of the principles of Software Engineering is to separate the interface from the implementation

2/18/05 CS250 Introduction to Computer Science II 2

## Separation

- The class declaration in a header file (.h)
- The definitions of the class member functions in a source file (.cpp)
- The main program in a source file (.cpp)

2/18/05 CS250 Introduction to Computer Science II 3

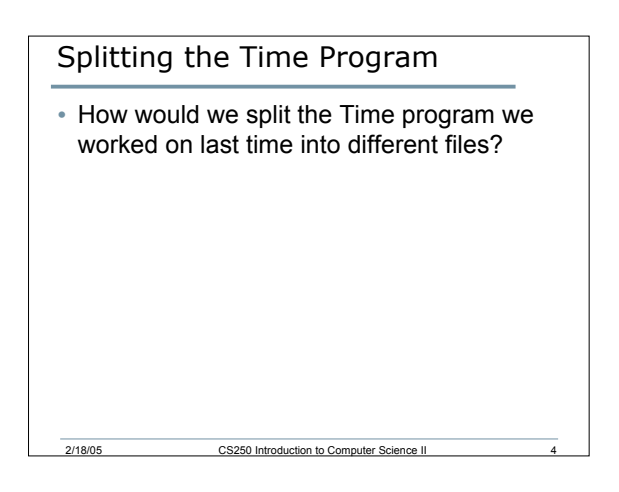

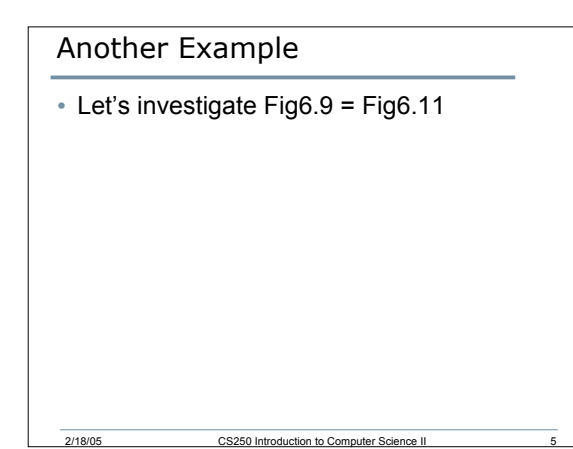

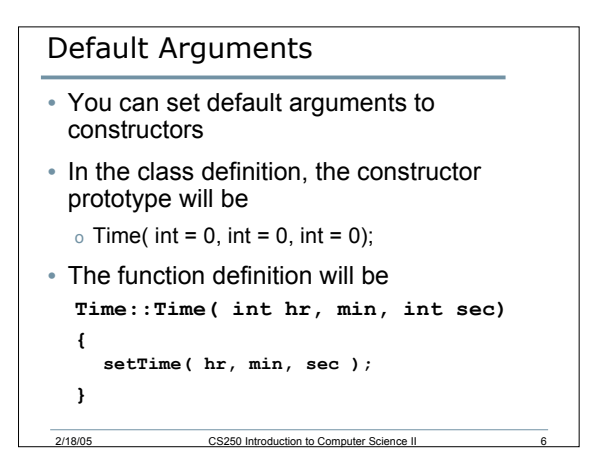

## **Constructors**

• By having default arguments in the constructor, we can now create objects of the Time class as follows: **Time t1; Time t2( 9 ); Time t3( 9, 25 ); Time t4( 9, 25, 30 ); Time t5( 45, 90, 72 );**

2/18/05 CS250 Introduction to Computer Science II 7